# Novinky v Knot Resolver 6.x LinuxDays 2023 / IT23

Aleš Mrázek • 07.10.2023

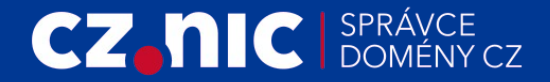

# **O projektu**

- Open-source DNS resolver
- Modularita a flexibilita
	- Jednovláknové procesy
	- Moduly (Lua, C)
	- Lua konfigurace
- [www.knot-resolver.cz](https://www.knot-resolver.cz/)

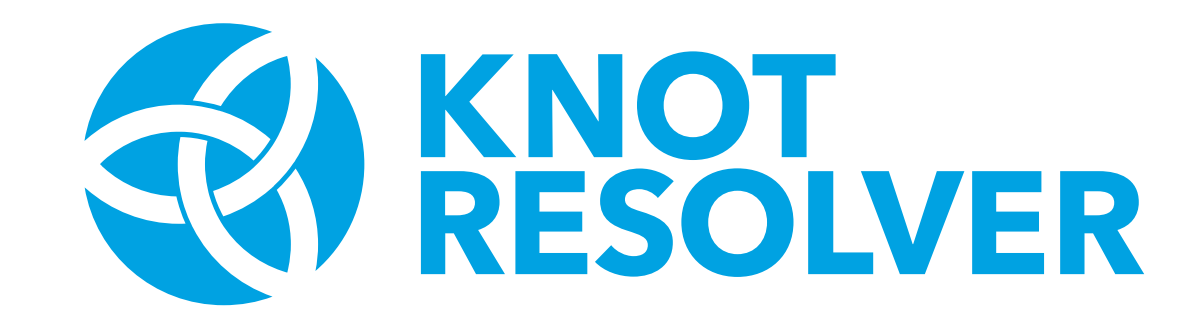

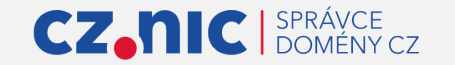

# **Kde je problém?**

- Management jednotlivých procesů
	- Využití vícejádrových procesorů
	- Statistiky a metriky
- Jednotlivé moduly je před použitím potřeba nejdříve explicitně načíst
- Lua konfigurace
	- Je jednoduché udělat chybu a může být obtížné chybu najít

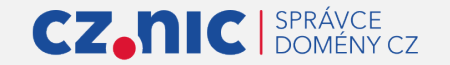

# **Vylepšení ve verzi 6.x**

- knot-resolver-manager
	- Nový nástroj, který spravuje procesy resolveru (kresd, cache-gc)
- Deklarativní formát konfigurace
	- Validace
	- Čitelnost
- Nový přístup k psaní policy pravidel

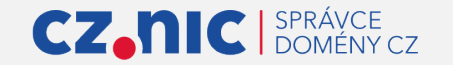

# Testování verze 6.x

<https://knot.pages.nic.cz/knot-resolver/>

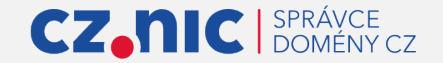

**5/18** • Aleš Mrázek

### **knot-resolver-manager**

- Spravuje jednotlivé procesy podle potřeby
	- supervisord (docker, Turris OS, ...)
	- Spouštění a vypínání procesů
	- Konfigurace a rekonfigurace procesů
- Management HTTP API
- Agregace statistik/metrik

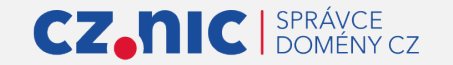

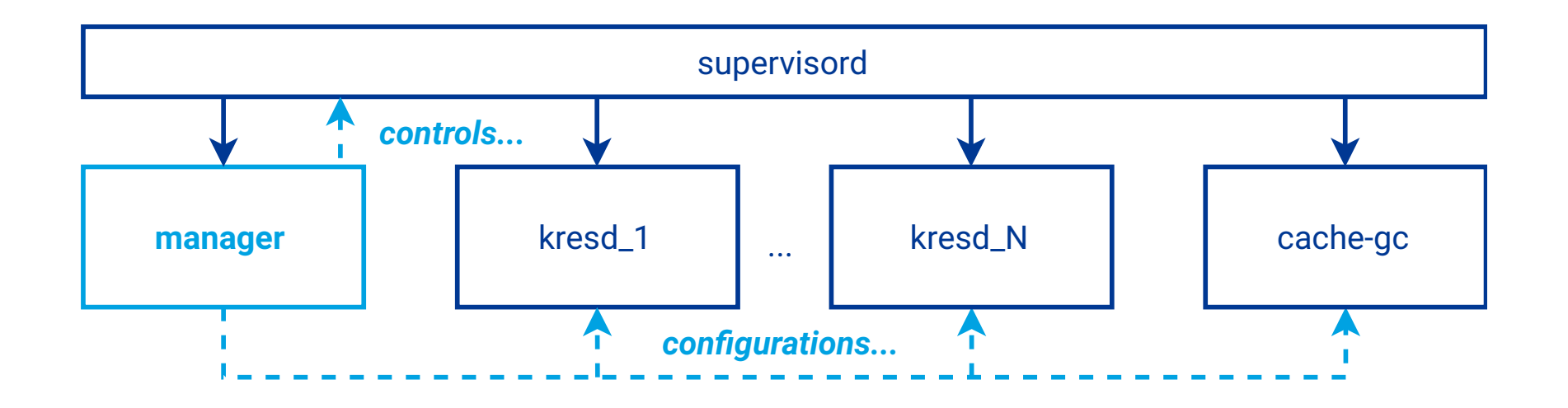

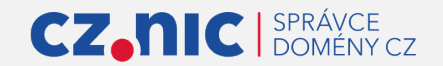

**7/18** • Aleš Mrázek

## **Deklarativní konfigurace**

- YAML, JSON, JSON schema
- Komplexní validace před použitím
- Čitelnější a intuitivnější než Lua
- Konverze na Lua konfiguraci (Jinja2 templaty)

Configuration validation errors detected:

[/network/listen[0]/port] value 65536 is higher than the maximum 65535

[/logging/level] 'degugg' does not match any of the expected values ('crit', ..., 'debug')

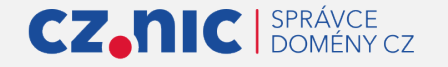

## **kresctl** utilita

- Práce s konfigurací
	- validate, convert
- Komunikace s HTTP API
	- config: get, set, delete
	- metrics, schema, reload, stop
- **\$** kresctl validate /etc/knot-resolver/config.yaml
- **\$** kresctl convert /etc/knot-resolver/config.yaml
- **\$** kresctl config get --yaml **\$** kresctl config set -p /workers 8
- **\$** kresctl metrics

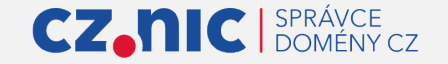

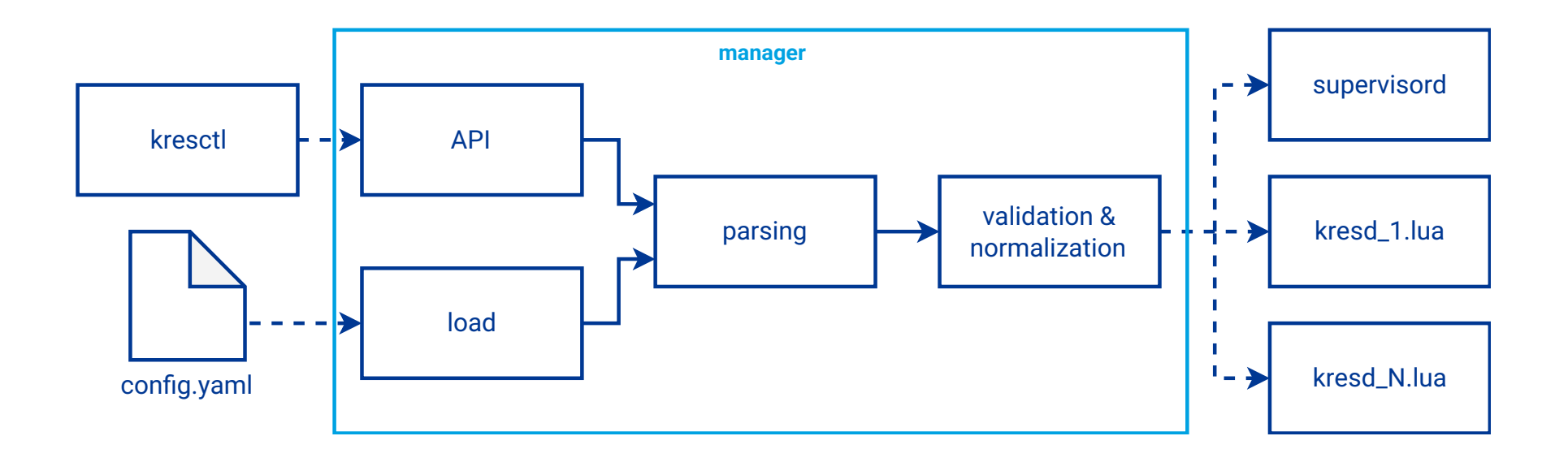

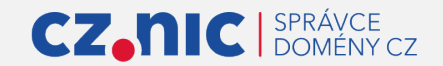

#### **network**:

#### **listen**:

- *# unencrypted DNS on port 53 (default)*
- **interface**: &interfaces
	- $-127.0.0.1$
	- $-$  ::1
- *# DNS over TLS on port 853 (default)*
- **interface**: \*interfaces
	- **kind**: dot
- *# DNS over HTTPS on port 443 (default)*
- **interface**: \*interfaces **kind**: doh2

 *-- unencrypted DNS on port 53* net.listen('127.0.0.1', 53, { kind = 'dns' })  $net .listen('::1', 53, { kind = 'dns'})$  *-- DNS over TLS on port 853* net.listen('127.0.0.1', 853, { kind = 'tls' })  $net.listen('::1', 853, { kind = 'tls' })$  *-- DNS over HTTPS on port 443* net.listen('127.0.0.1', 443, { kind = 'doh2' })  $net -listen('::1', 443, { kind = 'doh2' })$ 

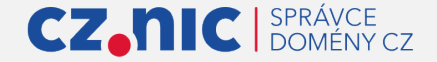

### **views: Kdo poslal dotaz?**

- Nejlépe odpovídající pravidlo vyhraje (nezávisle na pořadí)
- Rozhodne o odmítnutí, přiřazení tagů, ...
- Tagy dále slouží jako filtr pro jiná pravidla ovlivňující záznamy v odpovědích

```
 views:
   - subnets: [ 0.0.0.0/0, "::/0" ]
     answer: refused
   - subnets: [ 10.0.10.0/24, 127.0.0.1, "::1" ]
     answer: allow
   - subnets: [ 192.168.1.0/24 ]
     tags: [ malware, localnames ]
```
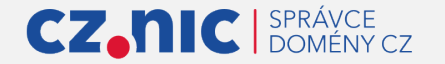

# **local-data: Úpravy v DNS záznamech**

- Deklarativní přístup: změny v DNS stromu
	- Starý přístup policy: přišel dotaz, jakou na něj dát odpověď?
- Kombinace různých pravidel se častěji chovají tak jak lidé čekají
	- CNAME, pravidla pro vzájemně vnořené podstromy včetně forwardování, blokování PTR

```
local-data:
   Addresses:
     a1.example.com: 2001:db8::1
     a2.example.org:
      -192.0.2.2-192.0.2.3-2001:db8:14 Addresses-files:
                                                    local-data:
                                                       records: |
                                                         www.google.com CNAME forcesafesearch.google.com
                                                       rpz:
                                                         - file: /tmp/malware.rpz
                                                           tags: [ malware ]
```
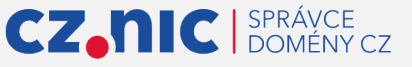

- /etc/hosts

## **forward: Koho se ptát dál?**

- Deklarativní přístup umožnil pokrytí dalších častých použití
- Přeposlání na více míst i rámci jediného dotazu
- Cílem může nově být i autoritativní server (již nerozbije CNAME)

```
forward:
   - subtree: '.'
     servers:
   - address:
      -2001:148f;fff^{\prime}e: 1
      -193.17.47.1 transport: tls
     hostname: odvr.nic.cz
                                                  forward:
                                                     - subtree: internal.example.com
                                                       servers: [ 10.0.0.53 ]
                                                       options:
                                                         authoritative: true
                                                         dnssec: false
```
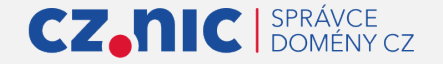

**views**:

- **subnets**: [ 0.0.0.0/0, "::/0" ] **answer**: refused
- **subnets**: [ 10.0.10.0/24, 127.0.0.1, "::1" ] **answer**: allow
- **subnets**: [ 192.168.1.0/24 ]

**tags**: [ malware ]

**local-data**:

**records**: |

 www.google.com CNAME forcesafesearch.google.com **rpz**:

- **file**: /tmp/malware.rpz

**tags**: [ malware ]

**forward**:

```
 - subtree: internal.example.com
   servers: [ 10.0.0.53 ]
  options:
     authoritative: true
     dnssec: false
```

```
-- Je potřeba být velmi opatrný s pořadím pravidel,
-- jinak se vzájemně zastíní "nechtěným způsobem".
view:addr('192.168.1.0/24',
     policy.rpz(policy.DENY, '/tmp/malware.rpz'))
```

```
view:addr('10.0.10.0/24', policy.all(policy.PASS))
view:addr('127.0.0.1,', policy.all(policy.PASS))
view:addr('::1', policy.all(policy.PASS))
```
view:addr('0.0.0.0/0', policy.all(policy.REFUSE)) view:addr('::/0', policy.all(policy.REFUSE))

*-- www.google.com: nejde, CNAME nefungují v lua policy modulu.*

*-- Knot Resolver předpokládá, že cílem je resolver -- a tedy třeba CNAME se budou rozbíjet.* policy.add(policy.suffix( policy.STUB('10.0.0.53'), {todname('internal.example.com')}))

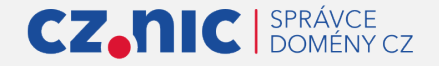

## **Shrnutí novinek**

- Knot-resolver-manager
	- Odpadá management jednotlivých procesů (kresd, cache-gc)
- Deklarativní konfigurace
	- Komplexní validace
- Management HTTP API
- kresctl utilita

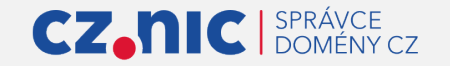

### **Co dále?**

- Stabilizace a drobná zlepšení modelu konfigurace
- Zpětná vazba od uživatelů
- Nasazení na ODVR
- Knot Resolver 6.1.0

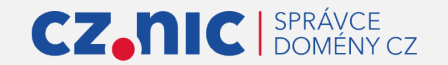

# Děkuji Vám za pozornost!

Aleš Mrázek • 07.10.2023

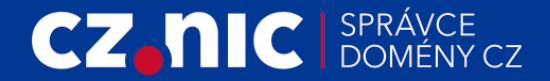